## **Examenul de bacalaureat naţional 2015 Proba E. d) Informatică Limbajul C/C++**

**MODEL** 

*Filiera teoretică, profilul real, specializările: matematică-informatică matematică-informatică intensiv informatică Filiera vocaţională, profilul militar, specializarea matematică-informatică* 

- **Toate subiectele sunt obligatorii. Se acordă 10 puncte din oficiu.**
- **Timpul de lucru efectiv este de 3 ore.**
- **În rezolvările cerute, identificatorii utilizaţi trebuie să respecte precizările din enunţ (bold), iar în lipsa unor precizări explicite, notaţiile trebuie să corespundă cu semnificaţiile asociate acestora (eventual în formă prescurtată).**

• **În programele cerute, datele de intrare se consideră corecte, validarea acestora nefiind necesară.** 

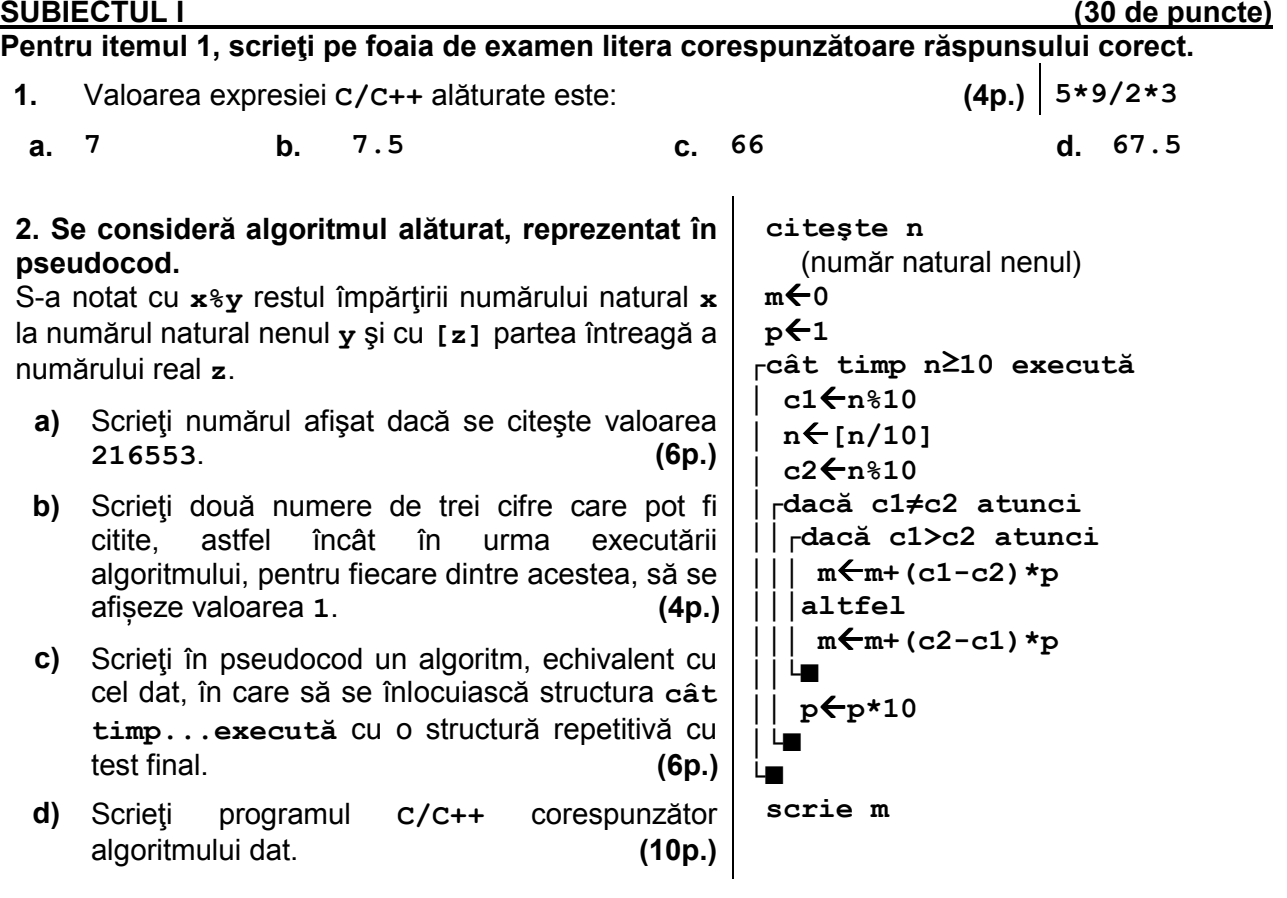

# **SUBIECTUL al II-lea (30 de puncte) Pentru fiecare dintre itemii 1 şi 2 scrieţi pe foaia de examen litera corespunzătoare răspunsului corect.**

- 1. Un arbore cu 4 noduri, numerotate de la 1 la 4, poate fi reprezentat prin vectorul de ..tati":
- **a. (2,0,3,1) b. (2,1,0,3) c. (4,3,2,1) d. (4,3,4,0) 2.** Variabila **s** poate memora un șir cu maximum **20** de caractere. În urma executării secvenței de instrucțiuni alăturate se afișează: **(4p.) strcpy(s,"3x2y1"); s[2]='x'+2; strcpy(s,s+1); strcpy(s+3,s+4); cout<<s; | printf("%s",s); a. xzy b. xyy c. 3x417 d. 42241**

## **Scrieţi pe foaia de examen răspunsul pentru fiecare dintre cerinţele următoare.**

**3.** Scrieți listele de adiacență prin care poate fi reprezentat graful orientat cu **5** vârfuri, numerotate de la **1** la **5**, ilustrat în figura alăturată.

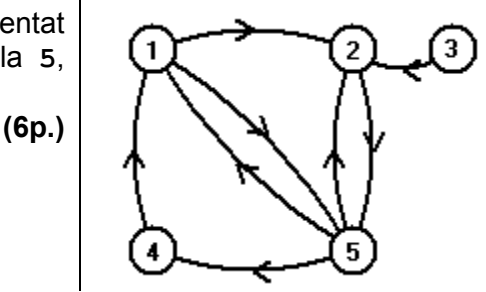

**(4p.)**

- **4.** Se consideră graful neorientat cu **9** noduri, numerotate de la **1** la **9**, și muchiile **[1,2]**, **[1,4]**, **[2,3]**, **[2,5]**, **[2,7]**, **[3,7]**, **[4,5]**, **[5,6]**, **[5,8]**, **[6,9]**, **[8,9]**. Scrieți muchiile care pot forma un graf parțial al său care să fie arbore. **(6p.)**
- **5.** Scrieţi un program **C/C++** care citeşte de la tastatură două numere naturale, **m** și **n** (**2≤m≤20**, **2≤n≤20**), şi construiește în memorie un tablou bidimensional **A**, cu **m** linii şi **n** coloane, astfel încât parcurgându-l linie cu linie, de jos în sus, și fiecare linie de la dreapta la stânga, să se obțină șirul primelor **n·m** numere naturale, impare, care **NU** sunt divizibile cu **3**, ordonat strict crescător. Programul afișează pe ecran tabloul obținut, fiecare linie a tabloului pe câte o linie a ecranului, elementele de pe aceeași linie fiind separate prin câte un spațiu.

**Exemplu:** pentru **m=4** şi **n=3** se obține tabloul alăturat.

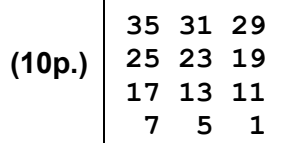

## **SUBIECTUL al III-lea (30 de puncte)**

## **Pentru itemul 1, scrieţi pe foaia de examen litera corespunzătoare răspunsului corect.**

- **1.** Utilizând metoda backtracking, se generează toate posibilitățile de a forma succesiuni de câte **5** tipuri de creații literare din mulțimea {**baladă**, **basm**, **eseu**, **epopee**, **poem**}, astfel încât în fiecare succesiune eseul precede epopeea. Două succesiuni sunt distincte dacă tipurile de creații literare sunt în altă ordine. Primele cinci soluţii generate sunt, în această ordine, (**baladă**, **basm**, **eseu**, **epopee**, **poem**), (**baladă**, **basm**, **eseu**, **poem**, **epopee**), (**baladă**, **basm**, **poem**, **eseu**, **epopee**), (**baladă**, **eseu**, **basm**, **epopee**, **poem**), (**baladă**, **eseu**, **basm**, **poem**, **epopee**). Imediat înainte de (**poem**, **eseu**, **epopee**, **baladă**, **basm**) este generată soluția: **(4p.)**
- **a.** (**basm**, **baladă**, **epopee**, **eseu**, **poem**) **b.** (**basm**, **baladă**, **eseu**, **epopee**, **poem**)
- **c.** (**poem**, **eseu**, **basm**, **epopee**, **baladă**) **d.** (**poem**, **basm**, **eseu**, **epopee**, **baladă**)

# **Scrieţi pe foaia de examen răspunsul pentru fiecare dintre cerinţele următoare.**

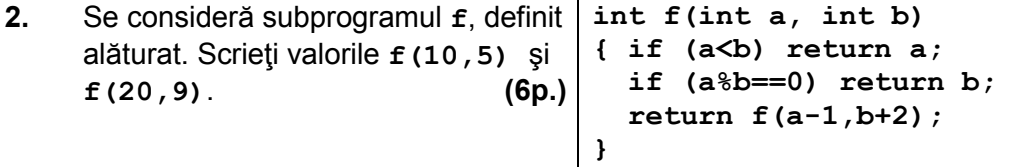

**3.** Un număr natural nenul se numește **subperfect** dacă este strict mai mic decât suma divizorilor săi proprii (divizori naturali diferiți de **1** și de el însuși).

**Exemplu: 12** este număr subperfect pentru că **12<2+3+4+6**. Se consideră subprogramul **subperfect**, cu doi parametri, **a** și **b**, prin care primeşte câte un număr natural (**2≤a<b≤10<sup>9</sup>** ). Subprogramul afișează pe ecran, separate prin câte un spațiu, în ordine descrescătoare, toate numerele subperfecte din intervalul **[a,b]**. Dacă în interval nu există astfel de numere, subprogramul afișează pe ecran mesajul **nu exista**. Scrieti definiția completă a subprogramului.

**Exemplu:** pentru **a=10** și **b=20**, se afișează pe ecran: **20 18 12 (10p.)**

**4.** Fișierul **bac.txt** conține pe prima linie un număr natural, **n** (**1≤n≤10<sup>6</sup>** ), iar pe a doua linie cel mult **1000000** de numere naturale de forma **2 p** (**0≤p≤9**), separate prin câte un spațiu. Se cere să se afișeze pe ecran numărul care ar apărea pe poziția **n** în șirul ordonat descrescător obținut din toate numerele aflate pe a doua linie a fișierului. Dacă șirul are mai puțin de **n** termeni, se afișează pe ecran mesajul **Nu exista**.

Pentru determinarea numărului cerut se utilizează un algoritm eficient din punctul de vedere al timpului de executare.

Exemplu: dacă fișierul bac.txt conține numerele

**5 16 32 1 64 128 32 128 32** 

atunci pe ecran se afisează valoarea **32** 

**a)** Descrieti în limbaj natural algoritmul utilizat, justificând eficienta acestuia. **(4p.) b)** Scrieţi programul **C/C++** corespunzător algoritmului descris. **(6p.)**